**Images**

Note for Linux Users: In the current release of Wakanaa, the image API is not supported on Linux platforms. The Image class of Wakanda manages and works with *Image* type objects on the server. These objects are:

- 
- values of image type attributes in your datastore classes (see the **Image Attribute** section) or images that are loaded directly from disk using the **loadImage( )** method.

These objects have methods and properties that you can use to work with them and to get information about their contents.

Wakanda includes native support of image type objects server-side. Images that you work with through the datastore classes are stored in their original format without interpretation. You can also retrieve and modify metadata for the images. You can access this metadata as properties (see **meta**) and can modify it using the **saveMeta( )** method.

*Note:* On the client, you can display image type objects or image attributes easily by associating a datasource with the Image widget.

**Supported Image Formats**

Here is the list of image types supported natively by Wakanda on Windows and Mac OS. You can either pass a Mime type or an extension in the *type* parameter.

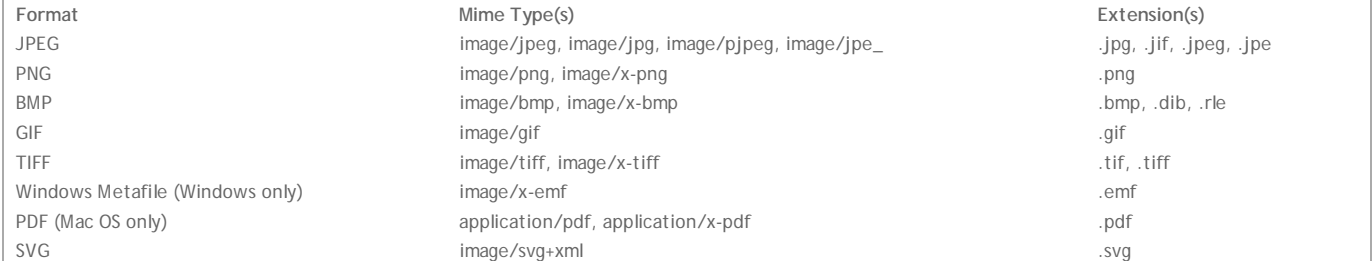

*Note: This list contains formats that are managed by default regardless of the operating system. Additional formats may be available depending on the Wakanda server platform and on the elements installed.*

#### **height**

**Description**

The **height** property returns the height (in pixels) of the *Image* object.

## **length**

## **Description**

The **length** property returns the size (expressed in bytes) of the *Image* type object. *Note: You can use either the size or length property to return the size of the Image.*

#### **size**

## **Description**

The **size** property returns the size (expressed in bytes) of the *Image* type object. *Note: You can use either the size or length property to return the size of the Image.*

### **width**

## **Description**

The **width** property returns the width (in pixels) of the *Image* object.

#### **meta**

**Description**

The **meta** property returns an object made up of one or more sub-objects containing the metadata associated with the *Image* object. If the image does not contain any metadata, the property returns an empty object.

Metadata is additional information that is inserted in images. Wakanda works with four standard metadata types: EXIF, GPS, IPTC, and TIFF. If metadata is found in the image, the **meta** object contains as many sub-objects as there are different types of metadata, named EXIF, GPS, IPTC, and TIFF. *Note: For a detailed description of these metadata types, refer to the following documents: http://www.iptc.org/std/IIM/4.1/specification/IIMV4.1.pdf (IPTC) and http://exif.org/Exif2-2.PDF (TIFF, EXIF and GPS).*

Each sub-object consists of a set of properties/values described in the paragraph below.

#### **EXIF**

Exchangeable image file format (EXIF) is the image file format specification used by digital cameras. This specification uses the existing JPEG, TIFF Rev. 6.0, and RIFF WAV file formats with the addition of specific metadata tags. It is not supported by JPEG 2000, PNG, or GIF. Here is a list of properties and possible values for the EXIF metadata:

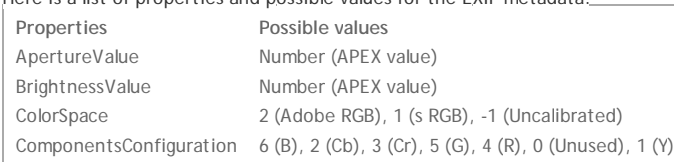

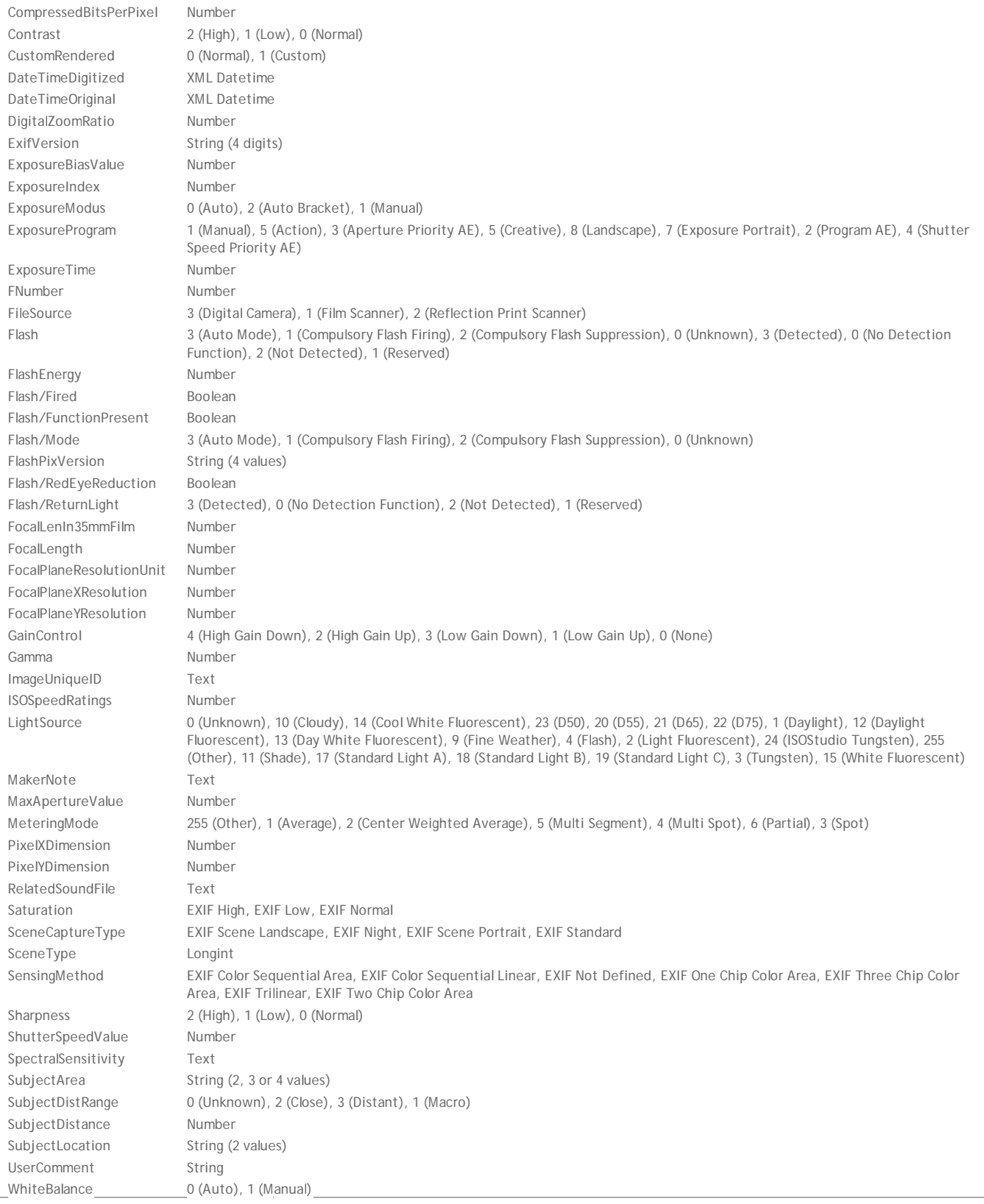

**GPS**

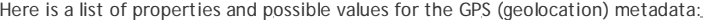

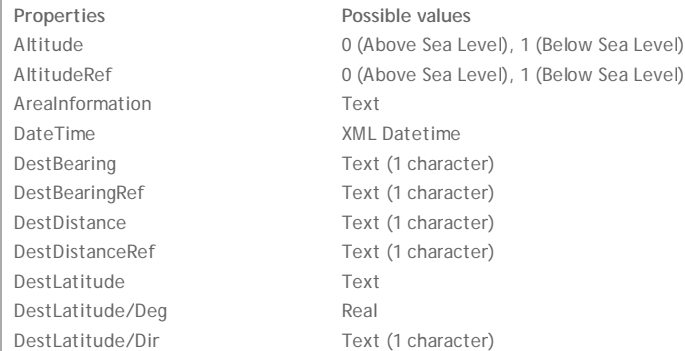

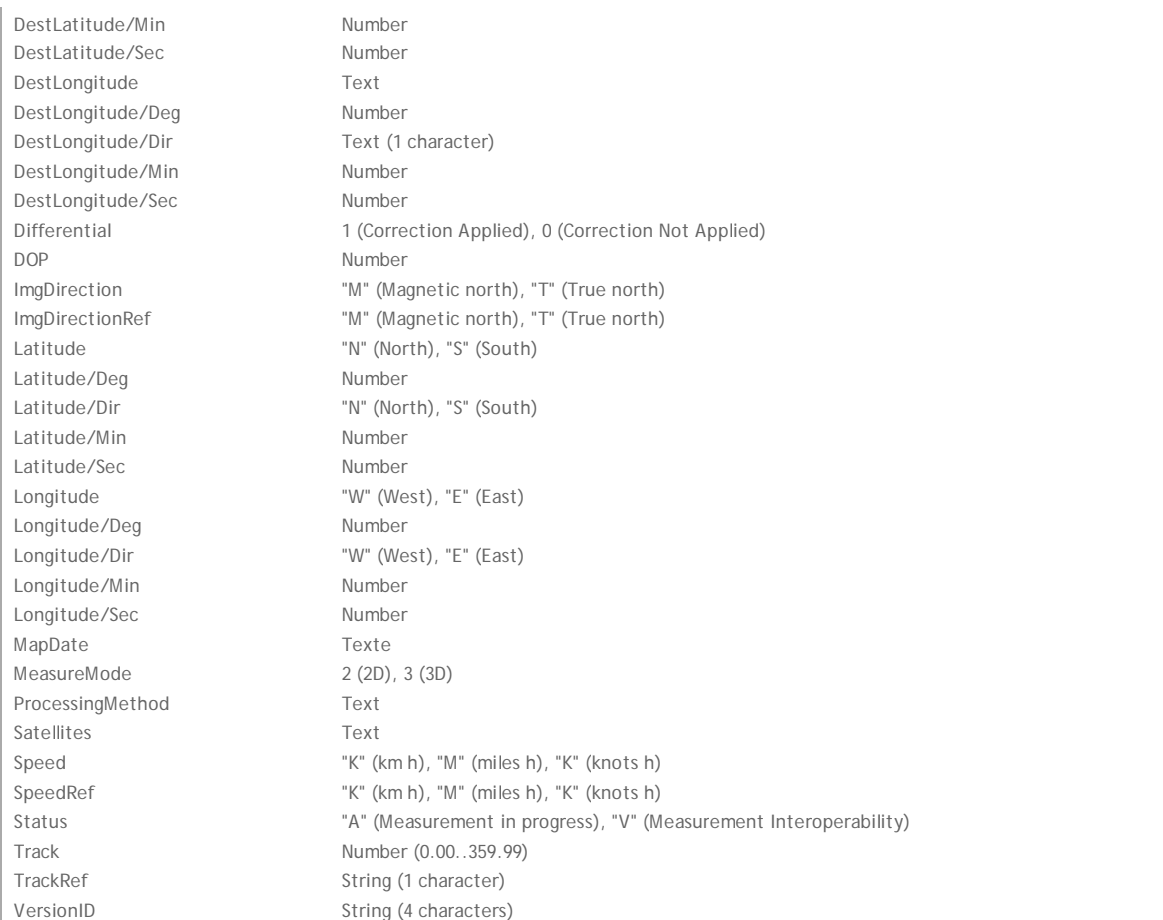

## **IPTC**

IPTC metadata attributes are widely used and supported by many image creation and manipulation programs. Almost all the IPTC metadata attributes are supported by the Exchangeable image file format (EXIF), the image file format specification used by digital cameras. IPTC metadata can be embedded into JPEG/Exif or TIFF formatted image files. Other file formats such as JPEG2000, Portable Network Graphics, and GIF do not support IPTC metadata. Here is a list of properties and possible values for the IPTC metadata:

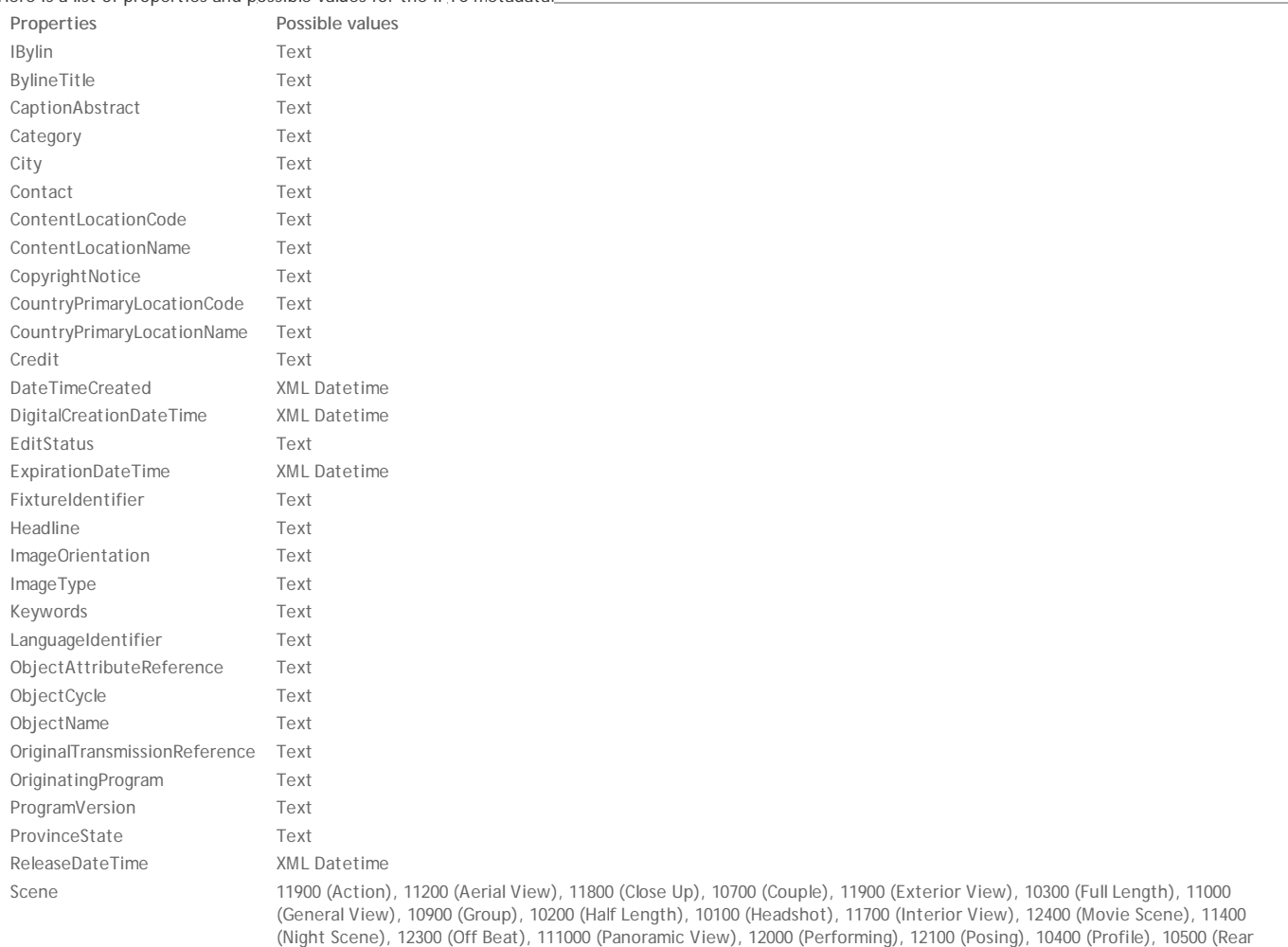

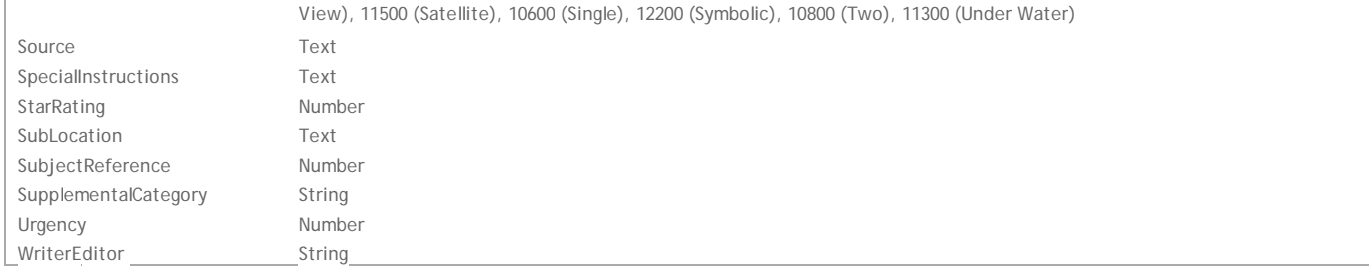

## **TIFF**

Tagged Image File Format (TIFF) is a file format for storing images, popular among those using Apple Macintosh, such as graphic artists, the publishing industry as well as amateur and professional photographers. Developers can request a block of "private tags" to include their own proprietary information inside a TIFF file without causing problems for file interchange. TIFF readers are required to ignore tags they do not recognize, and a developer's private tags are guaranteed not to clash with anyone else's tags or with the standard set of tags defined in the specification. Here is a list of properties and possible values for TIFF metadata:

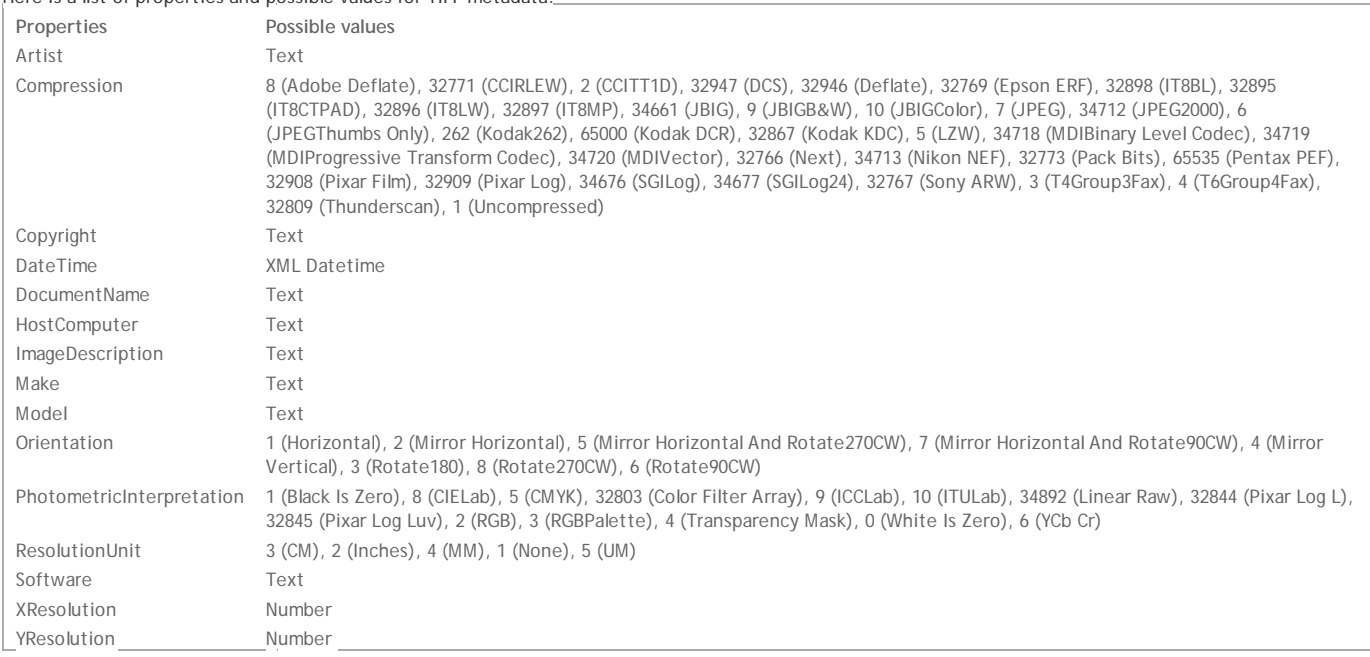

## **Example**

Below is an example of loading an image including TIFF and EXIF metadata:

```
var img = loadImage("c:/temp/Tulips.jpg");
var imgMeta = img.meta;
    // imgMeta contains (for example):
    // { TIFF: { PhotometricInterpretation: "2", Orientation: "1", XResolution: "96/1", 4 more},
    // EXIF: { ExifVersion: "0221", DateTimeOriginal: "0000-00-00T00:00:00Z", 5 more} }
```
**save( )**

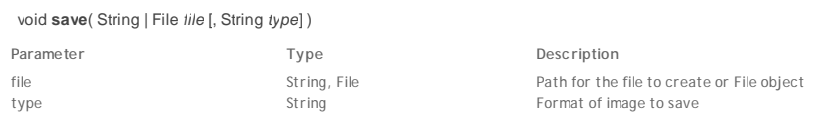

# **Description**

The **save( )** method stores the *Image* object in a file.

You can store the image directly in a file on disk or in a *File* object:

If you pass an absolute path to *file*, the image is stored in a file on disk at the location specified. You can also pass the extension of the file to create. If you pass a reference to a *File* object in *file*, the image is stored in a *File* object that you can then (if desired) store on disk (for more information about *File* objects, refer to the documentation for **Files and Folders**).

In the *type* parameter, pass a string indicating the format of the image to save. You can pass either a Mime type (e.g., "image/jpg"), or an extension (e.g., ".jpg"). In most cases, it is recommended that you pass a Mime type. The list of image formats supported by Wakanda Server is located in the **Image Class** section.

*Note: By default, if you pass a path and omit the type parameter, Wakanda tries to determine the image format based on the extension of the file parameter.* 

**saveMeta( )**

void **saveMeta**( Object *meta* )

## **Description**

The **saveMeta( )** method modifies metadata found in the *Image* object. Metadata is additional information that is inserted in an image. Wakanda works with four types of standard metadata: EXIF, GPS, IPTC, and TIFF. You can find out the current metadata for an image by using the **meta** property.

In *meta*, pass an object containing at least one of the EXIF, GPS, IPTC, or TIFF members including property/value pairs. Only the properties contained in the object are updated, any other metadata is not changed. For a complete list of properties and values that can be modified for each type of metadata, refer to the description of the **meta** property.

Note: This method cannot be used with Image objects saved in datastore attributes. For more information on how to edit and save metadata in image *attributes, please refer to the Editing an Image Attribute Metadata paragraph.*

#### **Example**

#### We want to add the keywords "vacation" and "snow" in the IPTC metadata for an image stored on disk:

```
var img = loadImage("c:/test/img00210.jpg"); // load the image
var newMeta = { IPTC:{Keywords: ["vacation", "snow"]}} ; // create the metadata to add
img.saveMeta ( newMeta ); // update metadata
img.save ("c:/test/img00210.jpg") ; // save the information in the file
```
## **setPath( )**

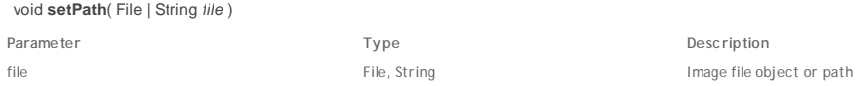

#### **Description**

The **setPath( )** method allows you to associate a *file* path to an *Image* object.

This feature is designed for image attributes. When you associate a *file* to an *Image* and then assign the *Image* to an image attribute, only the referenced file is stored in the attribute, just like a direct assignment by reference. When you save the entity, the referenced file is also generated from the *Image* and saved on disk (if a file was already existing at the location, it is replaced). The referenced *file* is used each time you need to access the image attribute.

The **setPath( )** method is useful for example when you parse a picture folder and want to reference each picture it contains without having to process them all. For more information about the different ways to assign an image to an attribute, please refer to the see **Assigning an Image to an Attribute** section.

#### **Example**

We want to create a thumbnail from a loaded image, and store it as a reference in an attribute:

```
var pictFile = File ("C:/Wakanda/facebook/johndoe.jpg"); // get a file reference to a pict file on disk
var myPict = loadImage (pictFile); // load the image
var thumb = myPict.thumbnail(300,200,4); // create a thumbnail from the image
var thumbFile = File(pictFile.getParent(), pictFile.nameNoExt+"_thumb."+pictFile.extension); // reference a new file
thumb.setPath(thumbFile); // set the file path to the thumbnail image
var p = new ds.Person( //create a new Person entity
    {
        name: "Doe",
        firstName: "John",
       photo: thumb //assign the image reference to the attribute
    });
p.save(); // save the person
// the thumbnail file is also automatically saved on disk
```
**thumbnail( )**

Image **thumbnail**( [Number *width* [, Number *height*[, Number *mode*]]] )

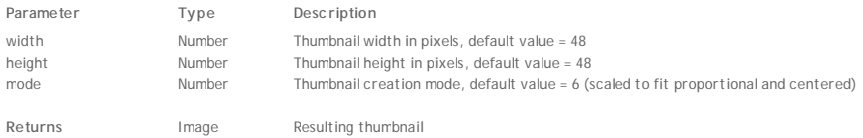

#### **Description**

The thumbnail( ) method returns a thumbnail of the source image. Thumbnails are useful when previewing images.

The optional *width* and *height* parameters allow you to define the required thumbnail size in pixels. If you omit these parameters, the default thumbnail size is 48 by 48 pixels.

The optional *mode* parameter sets the thumbnail creation mode, i.e., the reduction mode. Three modes are available:

2 Scaled to fit (the proportions are not maintained)

5 Scaled to fit proportionally (proportions are preserved, the image is aligned to the top left)

6 Scaled to fit proportionally and centered

If you do not enter any parameter, the "Scaled to fit proportionaly and centered" mode (6) is applied by default. Below is an illustration of the various modes: **Source picture**

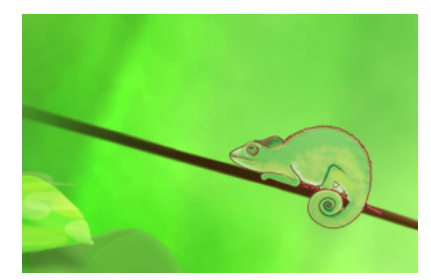

## **Resulting thumbnails** (48x48)

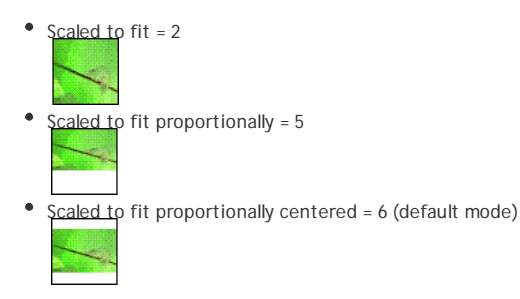

**Example**

Creating a 50 x 50 pixel thumbnail based on an image stored in the application folder:

```
var newThumb, basePath;
basePath = application.getFolder().path; // building image path
newThumb = loadImage(basePath + "img1.jpg"); // loading image
newThumb = newThumb.thumbnail(50, 50); // creating thumbnail
newThumb.save(basePath + "img1_thumb.jpg"); // saving image
```
# **Image Constructor**

## **loadImage( )**

# Image **loadImage**( File | String *file* )

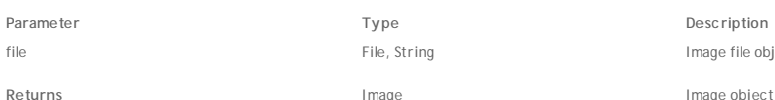

**Description** Image file object or path

**Description**

The **loadImage( )** method loads the image stored in a file referenced by the *file* parameter and returns an *image* object. You can pass either a *File* object or a string containing a standard file path in the *file* parameter (use the "/" as folder separator).

*Note: In the current version of Wakanda, you have to pass an absolute path in the file parameter.*

If the file does not contain a valid image or if the file reference is invalid, the method returns *null*.

For more information about Wakanda image object manipulation, refer to the **Images** class description.

Note for Linux Users: In the current version of Wakanaa, the Image API is not supported on Linux piatforms.

## **Example**

This example loads the image in a JPG file stored on the server and stores it in a new entity in the Pict class (in the photo attribute). Here is the (simplified) datastore class:

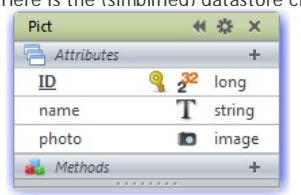

var mypict = loadImage ("C:/Wakanda/Solutions/mysolution/Tulips.jpg"); // load the image from file var  $p = new$  Pict(); // create a new entity in the Pict datastore class

 $p.name = "Flower"; // name the image$ 

p.photo = mypict; // put the image in the photo attribute

p.save(); // save the entity